# **RTCRtpSender/Receiver**

Justin Uberti, May 2014

# **The Basics**

*(things that should be uncontroversial)*

### **Review: Problem Statement**

- Need a way to tweak params on individual tracks sent over the wire, e.g.
	- **○ Bitrate**
	- **Direction** (sendonly/recvonly etc)
- Existing control surfaces insufficient
	- **createOffer params** not per-track
	- **AddStream params** not modifiable post-add
	- **MST constraints** affects raw media, not encoding

### **Core Issue: Insufficient Object Model**

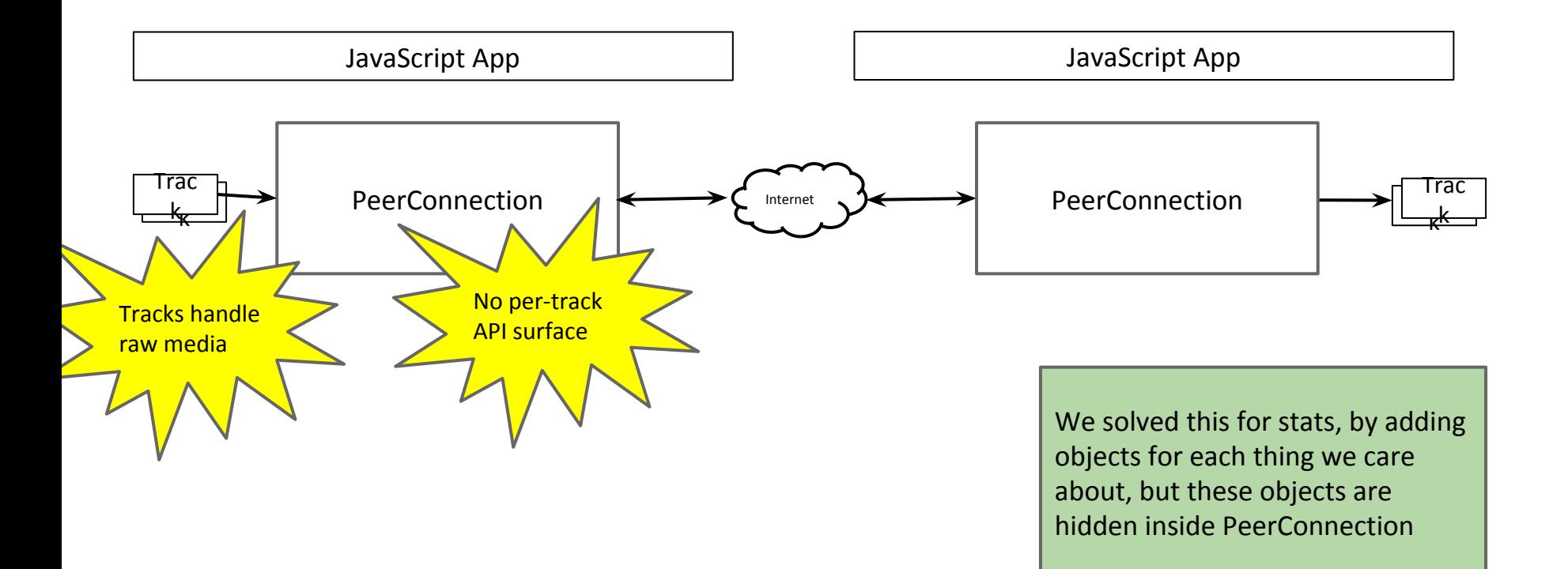

### **Solution**

- Expose the objects that represent the things that apps want to change
	- **RTCRtpSender** (converts raw media into packets)
	- **RTCRtpReceiver** (converts packets into raw media)
	- Both are 1:1 with MediaStreamTracks
		- A RTCRtpSender encodes a single track
		- A RTCRtpReceiver produces a single track
		- However, there may be **multiple encodings**

### **Solution Diagram**

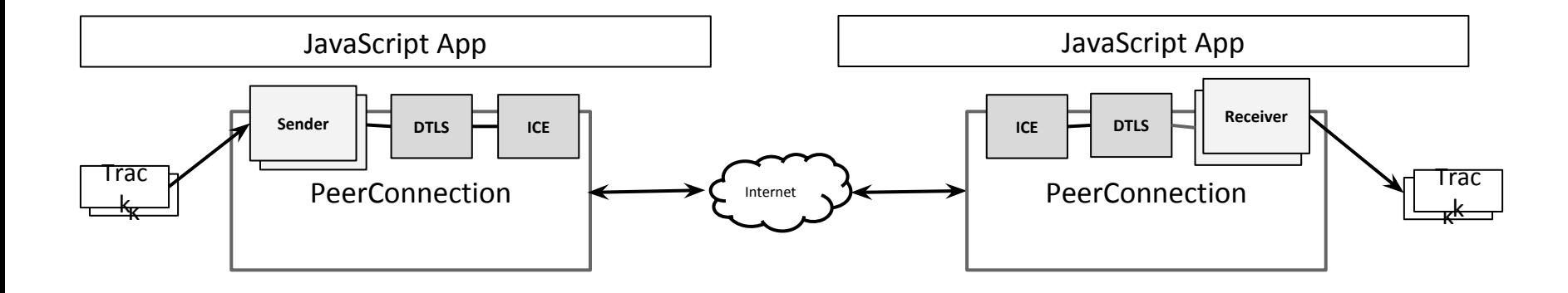

Applications now have an API surface with the right multiplicity to do per-track operations

## **Obtaining RTCRtpSender/Receiver**

- **RTCRtpSender** created/returned when you add a local track:  $\circ$  sender = pc.addTrack(mst);
- **RTCRtpReceiver** vended when a remote track is added
	- function onaddtrack(e) { receiver = e.receiver; }
- Trivially gettable from PC
	- pc.getSenders(), pc.getReceivers() each return sequences
- Makes for clear 1:1 relationship with tracks, but requires us to replace the existing AddStream/onaddstream etc APIs with track-specific versions

### **Streams -> Tracks**

- Most operations are simple replacements:
	- **removeStream** -> **removeTrack**
	- **getLocalStreams** -> **getSenders**
	- **getRemoteStreams** -> **getReceivers**
	- **onaddstream** -> **onaddtrack**
- And, trivially polyfillable for backwards compat:

```
○ function removeStream(s) {
     for (var i = 0; i < s.getAudioTracks(). length; ++i)
        this.removeTrack(s.getAudioTracks()[i]);
     for (i = 0; i < s.getVideoTracks().length; ++i) this.removeTrack(s.getVideoTracks()[i]);
   }
```
### **Special case: addTrack**

- A track can be part of multiple streams. What should it communicate to the other side?
	- **Nothing**: app should put together its own streams
		- Pro: Simple
		- Con: Change in app behavior (now get separate streams for a/v)
	- **Everything**: all stream associations should be communicated
		- Pro: Sender actions mirrored at receiver
		- Con: Complex. Adding a track to a new stream will require an offer/answer exchange, and could change receiver experience.
	- **Minimum**: a single stream association.
		- Pro: No behavior change for current apps (get one a/v stream)
		- Con: Multi-stream sync requires explicit handling by app

### **addTrack proposal**

### Suggestion: take the minimal approach

○ RTCRtpSender addTrack(MediaStreamTrack track,

MediaStream stream = null);

pc.addTrack(camStream.getAudioTracks()[0], camStream); pc.addTrack(camStream.getVideoTracks()[0], camStream); pc.addTrack(desktopStream.getVideoTracks()[0], null);

### | stream | indicates which stream grouping to communicate

- If absent, a new stream is created at the receiver
- This information is immutable; you can't change the grouping of a track (as seen by the remote side) once it has been added

### **Special case: onremovestream**

- No longer needed after the move to tracks
- When a track is removed, it simply ends ("ended" state)
- If the track is later readded, a new track is created at the receiver
- Therefore: no **onremovetrack** event

### **API: The Basics**

```
interface RTCRtpSender {
   readonly attribute MediaStreamTrack track;
};
interface RTCRtpReceiver {
   readonly attribute MediaStreamTrack track;
};
interface AddTrackEvent : Event {
   readonly attribute RtpReceiver receiver;
   readonly attribute MediaStreamTrack track;
   readonly attribute MediaStream stream;
};
partial interface RTCPeerConnection {
 // because a track can be part of multiple streams, the |\text{stream}| parameter
  // indicates which particular stream should be referenced in signaling
  // Fails if |track| has already been added
  RTCRtpSender addTrack(MediaStreamTrack track, optional MediaStream stream); // replaces addStream
   void removeTrack(RTCRtpSender sender); // replaces removeStream
  sequence<RTCRtpSender> getSenders(); // replaces getLocalStreams
  sequence<RTCRtpReceiver> getReceivers(); // replaces getRemoteStreams
  EventHandler onaddtrack; // replaces onaddstream; event object is AddTrackEvent.
};
```
# **Advanced Topics**

### **Transports**

- Like RTP streams, transports are also not exposed well from PeerConnection, e.g.
	- per-transport ICE state
	- Remote DTLS certificates
- Easy to add to our object model
	- RTCRtpSender and RTCRtpReceiver add a .**transport** property

## **API: Transports (1.0)**

```
partial interface RTCRtpSender {
   readonly attribute RTCDtlsTransport transport;
};
partial interface RTCRtpReceiver {
   readonly attribute RTCDtlsTransport transport;
};
```

```
interface RTCDtlsTransport {
readonly attribute RTCIceConnectionState state;
  sequence<ArrayBuffer> getRemoteCertificates();
//... more stuff later, as needed
};
```
### **EncodingParameters**

- Now that we have RTCRtpSender, what can we do with it?
	- Read the current encoding parameters
	- Make direct changes to the track encoding
	- Some changes don't require negotiation, or none is defined:
		- e.g. changing max send bitrate
	- Changes that do require negotiation result in onnegotiationneeded:
		- e.g. pausing a MST (i.e. "hold", "a=recvonly")
	- Cannot change things that would be inconsistent with SDP
		- e.g. changing the send codec
- Any functionality that is needed must have no negotiation, or have well-defined SDP

### **API: EncodingParameters (1.0)**

#### dictionary RTCRtpEncodingParameters { unsigned int ssrc;  $\frac{1}{2}$  identifies the encoding; readonly boolean active;  $\frac{1}{2}$  sending or "paused/onhold" unsigned int  $maxBitrate = null;$  // maximum bits to use for this encoding };

#### partial interface RTCRtpSender {

```
// 1-N encodings; in the future, N can be > 1, for simulcast or layered coding
   // Each EncodingParams specifies the details of what to send (e.g. bitrate)
   sequence<RTCRtpEncodingParams> getEncodings();
   // In 1.0, only N=1 encodings are allowed. To change encodings,
 // do .get() -> change -> \sqrt{2}.set()
   void setEncodings(sequence<RTCRtpEncodingParams> encodings);
};
```